#### **CSSE 220**

Object-Oriented Design Files & Exceptions

#### **Announcements**

 Take Moodle survey today to voice your preferences for project partners.

Arcade Game Project Group Survey

## Review: GUI Layout

Complete quiz questions 2, 3, and 4 now

We will get to question 1 soon

### Review UML Notation: Cardinality

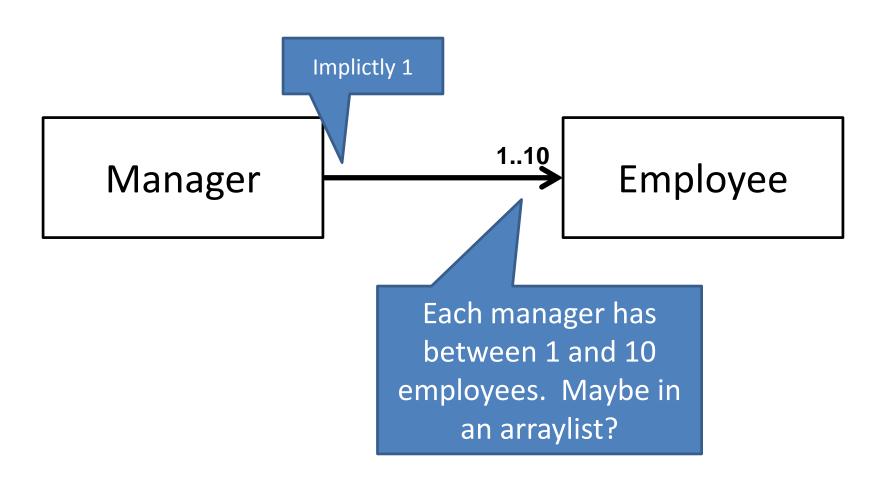

## **More Cardinality**

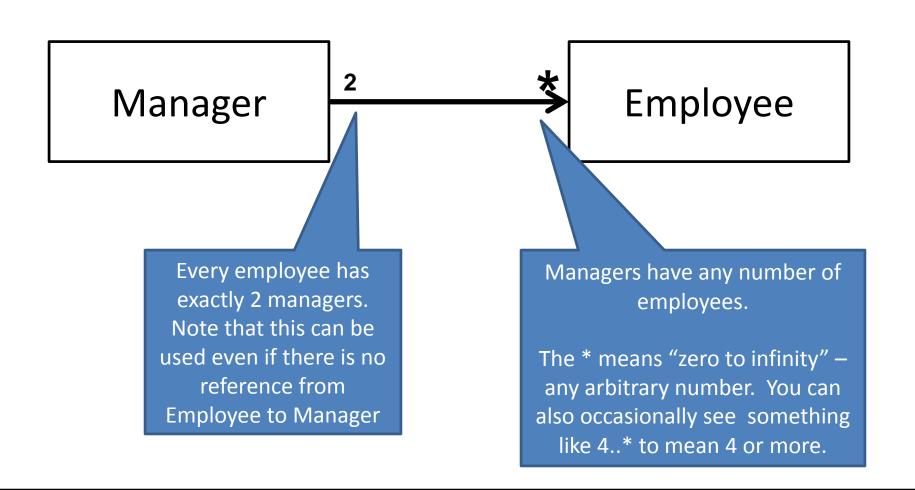

## What does this diagram mean?

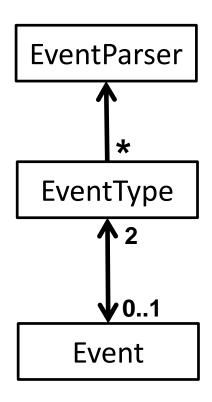

# Summary of UML Class Diagram Arrows

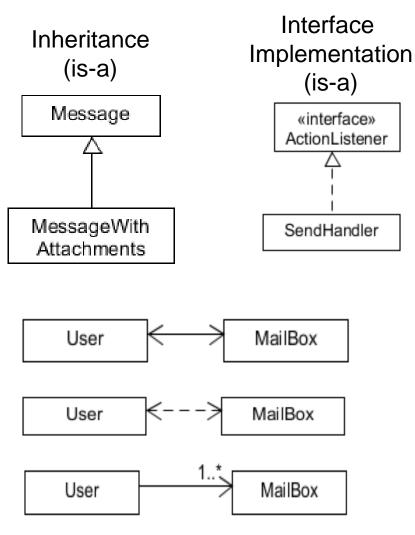

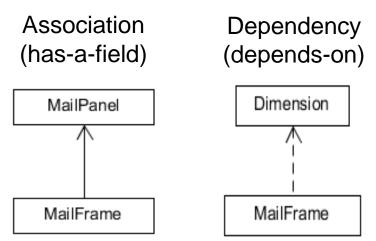

Two-way Association

Two-Way Dependency

Cardinality
(one-to-one, one-to-many)
One-to-many is shown on left

Reading & writing files
When the unexpected happens

#### FILES AND EXCEPTIONS

## File I/O: Key Pieces

- Input: File and Scanner
- Output: PrintWriter and println
- Letting users choose: JFileChooser and File
- Expect the unexpected: Exception handling
- Refer to examples when you need to...

### Live code a level loader

## Exception – What, When, Why, How?

#### What:

 Used to signal that something in the code has gone wrong

#### • When:

 An error has occurred that cannot be handled in the current code

#### Why:

Breaks the execution flow and passes exception up the stack

### Exception – How?

Throwing an exception:

```
throw new EOFException("Missing column");
```

Handling (catching) an exception:

```
try {
     //code that COULD throw an exception
}
catch (ExceptionType ex) {
     //code to handle exception
}
```

- When caught you can:
  - Recover from the error OR exit gracefully

# What happens when no exception is thrown?

```
Scanner inScanner;
try {
                                  If this line is successful
        inScanner =
               new Scanner(new File("test.txt");
       //code for reading lines
                                            Code continues on
} catch (IOException ex) {
       JOptionPane.
                               The catch never executes
               showMessageDialog("File not found.");
} finally {
       inScanner.close();
                                   This runs after code in try completes
```

# What happens when exception is thrown?

```
Scanner inScanner;
try {
                                 If this line throws exception
        inScanner =
               new Scanner(new File("test.txt");
       //code for reading lines
                                          Code after exception never executes
} catch (IOException ex) {
       JOptionPane.
                                      This is the next line executed
               showMessageDialog("File not found.");
} finally {
       inScanner.close();
                                   After catch is executed, this runs
```

## When exception is not handled?

```
public String readData(String filename)
                   throws IOException {
      Scanner inScanner =
                                    If this line throws exception
             new Scanner(new Nie(Tilename));
      //code for reading lines
      inScanner.close();
                                         Code does not execute,
                                       Method breaks immediatel
```

main -> readAllFiles -> readData

If unhandled, exception bounces to method that called it, then up the chain.

#### A Checkered Past

- Java has two sorts of exceptions
  - 1. Checked exceptions: compiler checks that calling code isn't ignoring the problem
    - Used for expected problems
  - 2. Unchecked exceptions: compiler lets us ignore these if we want
    - Used for fatal or avoidable problems
    - Are subclasses of RunTimeException or Error

#### A Tale of Two Choices

#### Dealing with checked exceptions

- 1. Can propagate the exception
  - Just declare that our method will pass any exceptions along...
  - public void readFile() throws FileNotFoundException { ...
  - Used when our code isn't able to rectify the problem
- 2. Can handle the exception
  - Used when our code can rectify the problem

## Handling Exceptions

 Use try-catch statement: try { // potentially "exceptional" code } catch (ExceptionType var) { Can repeat this part // handle exception for as many different exception types as you need. Related, try-finally for clean up: try { // code that requires "clean up" } // then maybe some catches finally { // runs even if exception occurred

### **Exception Activity**

- Look at the code in FileAverage, focusing on the use of exceptions
- Solve the problems in FileBestScore

#### Exam 2

- Paper part (~44 pts) includes:
- Questions about UML (~4 points)
- ~2 Design Problems (~14 points)
- Question about exceptions (~5 points)
- Compile/runtime/printing question (~11 points)
- Tracing a recursive function (~10 points)
- You can bring 1 sheet of notes + OO
   Principles for 220 + UML Cheat sheet

#### Exam 2

- Computer part includes:
- Recursion
- Problem where you must use inheritance or interfaces to remove code duplication
- Problem where you have to layout a GUI and handle updates using listeners

## Don't forget!

Take Moodle survey today to voice your preferences for project partners.

#### **Arcade Game Project Group Survey**

Bring review questions for Wednesday (if we have time and everyone finishes)